## **SKRIPSI**

# **SISTEM PENDUKUNG KEPUTUSAN PENILAIAN OBYEK WISATA DI KABUPATEN MANGGARAI BARAT MENGGUNAKAN METODE PROFILE MATCHING BERBASIS WEB**

## *DECISION SUPPORT SYSTEM FOR TOURISM OBJECT ASSESSMENT IN WEST MANGGARAI DISTRICT USING WEB-BASED MATCHING PROFILE METHOD*

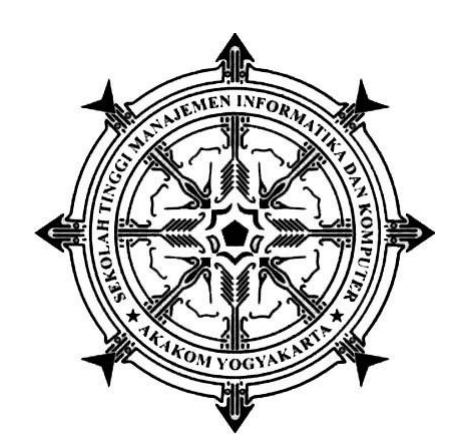

**RAENANDUS LEONARDO AFIANDO 165610045**

## **PROGRAM STUDI SISTEM INFORMASI**

### **SEKOLAH TINGGI MANAJEMEN INFORMATIKA DAN KOMPUTER**

**AKAKOM YOGYAKARTA**

**2020**

## **SKRIPSI**

# **SISTEM PENDUKUNG KEPUTUSAN PENILAIAN OBYEK WISATA DI KABUPATEN MANGGARAI BARAT MENGGUNAKAN METODE PROFILE MATCHING BERBASIS WEB**

## *DECISION SUPPORT SYSTEM FOR TOURISM OBJECT ASSESSMENT IN WEST MANGGARAI DISTRICT USING WEB-BASED MATCHING PROFILE METHOD*

Diajukan sebagai salah satu syarat untuk menyelesaikan studi jenjang strata satu

(S1) Program Studi Sistem Informasi

Sekolah Tinggi Manajemen Informatika dan Komputer

AKAKOM

Yogyakarta

Disusun Oleh

RAENANDUS LEONARDO AFIANDO

165610045

#### **PROGRAM STUDI SISTEM INFORMASI**

### **SEKOLAH TINGGI MANAJEMEN INFORMATIKA DAN KOMPUTER**

## **AKAKOM YOGYAKARTA**

**2020**

## **HALAMAN PENGESAHAN**

#### **SKRIPSI**

### SISTEM PENDUKUNG KEPUTUSAN PENILAIAN OBYEK WISATA DI KABUPATEN MANGGARAI BARAT MENGGUNAKAN METODE PROFILE MATCHING BERBASIS WEB

Telah dipersiapkan dan disusun oleh

RAENANDUS LEONARDO AFIANDO 165610045

Telah dipertahankan didepan TIM Penguji Pada tanggal

MOVEMBR ZOZO

Pembimbing/Penguji

 $-2$ 

**Emy Susanti,** M.Cs.

NIP/NPP. 197903032005012001

Ketua<sub>l</sub> Penguji

**Deborah Kurniawat** Kom.,M.Cs NIP/NPP. 19780315 200501 2 002

Skripsi ini telah diterima sebagai salah satu persyaratan untuk

memperoleh gelar Sarjana Komputer, JEMEN INFORMacy 20 NOV 2020 Ketua Program Studi Sistem Informasi AKAKOM **Pulat Survati, S.Kom., M.Cs.** NIP/NPP. 19780315 200501 2 002

## **HALAMAN PERNYATAAN**

Dengan ini saya menyatakan bahwa Laporan Skripsi ini tidak terdapat karya yang pernah diajukan untuk memperoleh gelar Sarjana Program Studi Sistem Informasi di STMIK AKAKOM Yogyakarta, dan sepanjang pengetahuan saya juga tidak. terdapat karya atau pendapat yang pernah ditulis atau diterbitkan oleh orang lain, kacuali yang secara tertulis diacu dalam naskah ini dan disebutkan dalam daftar pustaka.

Yogyakarta, 17, 4/0/ 2020

Raenandus Leonardo Afiando

Š.

### **HALAMAN PERSEMBAHAN**

Segala Puji dan Syukur kepada Tuhan Yang Maha Esa dan atas dukungan dan doa dari orang-orang tercinta, akhirnya skripsi ini dapat dirampungkan dengan baik. Oleh karena itu, dengan rasa bangga dan bahagia penulis haturkan rasa syukur dan terima kasih kepada :

- 1. Ibu Emy Susanti, S.Kom.,M.Cs. selaku Dosen Pembimbing yang telah berkenan memberikan masukan dan saran serta memberikan dukungan
- 2. Bapak Aventinus Nahu dan Flaviana Imakulata Ikun yang telah memberikan segalanya untuk penulis baik itu dukungan, doa, motivasi, materi, teldan, dan kasih sayang
- 3. Teman teman terdekat Lily, Hoya, Anjelo, Oman, Aris, Aldo, Dede, Rido, Dis, Cindo, Rio, dan Zean yang telah memberikan motivasi, dukugannya dan doa kepada penulis.
- 4. Teman teman angkatan 2016 yang telah memberi dukungan, motivasi, sehingga dapat skripsi ini bisa selesai.
- 5. Teruntuk Keluarga Mahasiswa Katolik Akakom (a.k.a KMK AKAKOM). Keluarga pertama di kampus yang mengajarkan bahwa organisasi bukan hanya tempat berkarya, tapi juga tempat memupuk rasa persaudaraan, rasa kekeluargaan. Terima kasih kepada semua kaka - kaka, teman - teman dan ade - ade KMK. Terima kasih yang sebesar-besarnya untuk kalian semua, akhir kata penulis persembahkan skripsi ini untuk kalian semua, orangorang yang penulis sayangi. Semoga skripsi ini dapat bermanfaat dan berguna untuk kemajuan ilmu pengetahuan dimasa yang akan datang

## **HALAMAN MOTO**

## **1 Korintus 15:58**

Karena itu, saudara - saudaraku yang kekasih, berdirilah teguh, jangan goyah, dan giatlah selalu dalam pekerjaan Tuhan! Sebab kamu tahu, bahwa dalam persekutuan dengan Tuhan jerih payahmu tidak sia – sia.

## **Amsal 19:2**

Tanpa pengetahuan kerajinanpun tidak baik; orang yang tergesa – gesa akan salah langkah.

## **Amsal 14:23**

Dalam tiap jeri payah ada keutungan, tetapi kata - kata belaka mendatangkan kekurangan saja.

# **DAFTAR ISI**

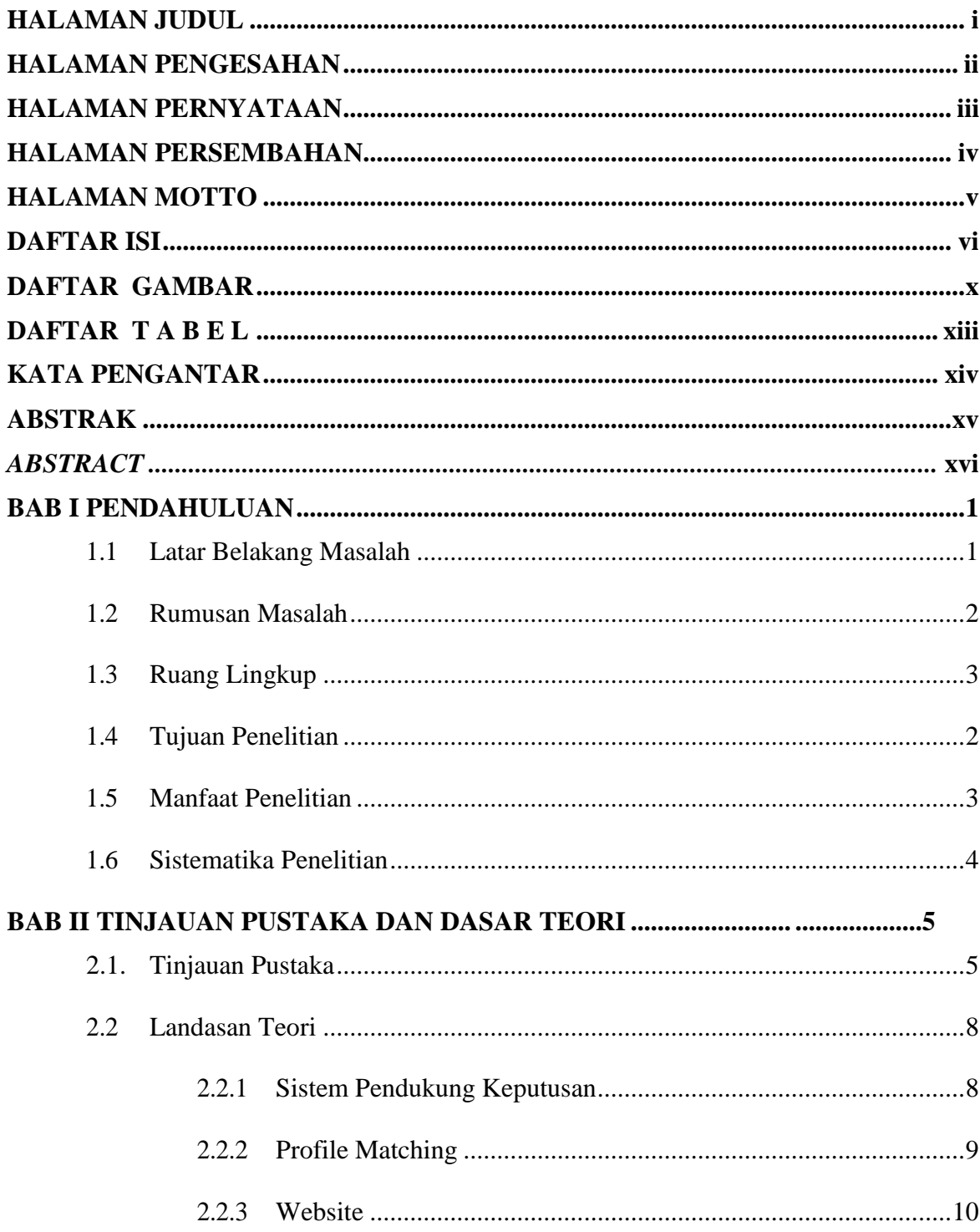

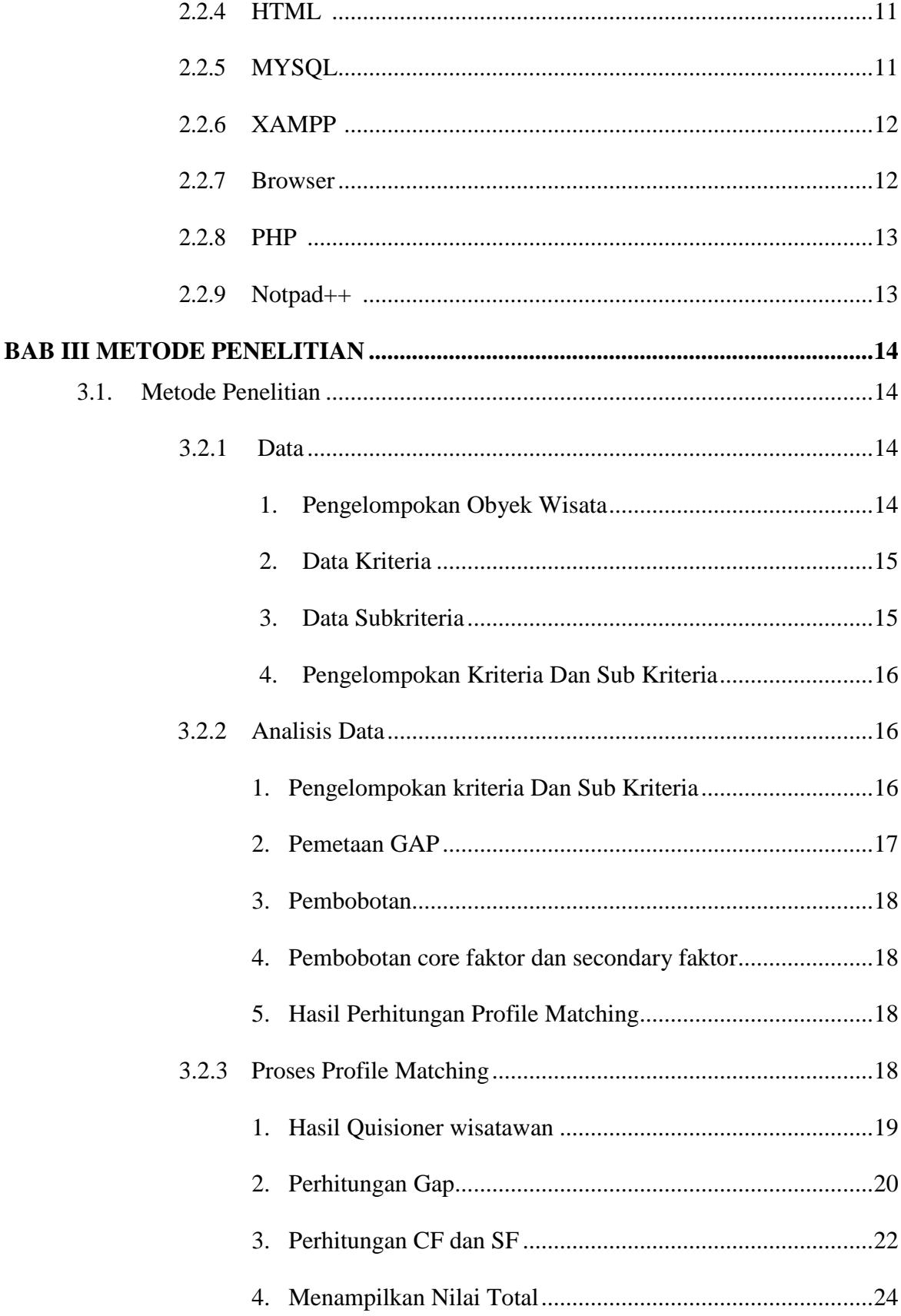

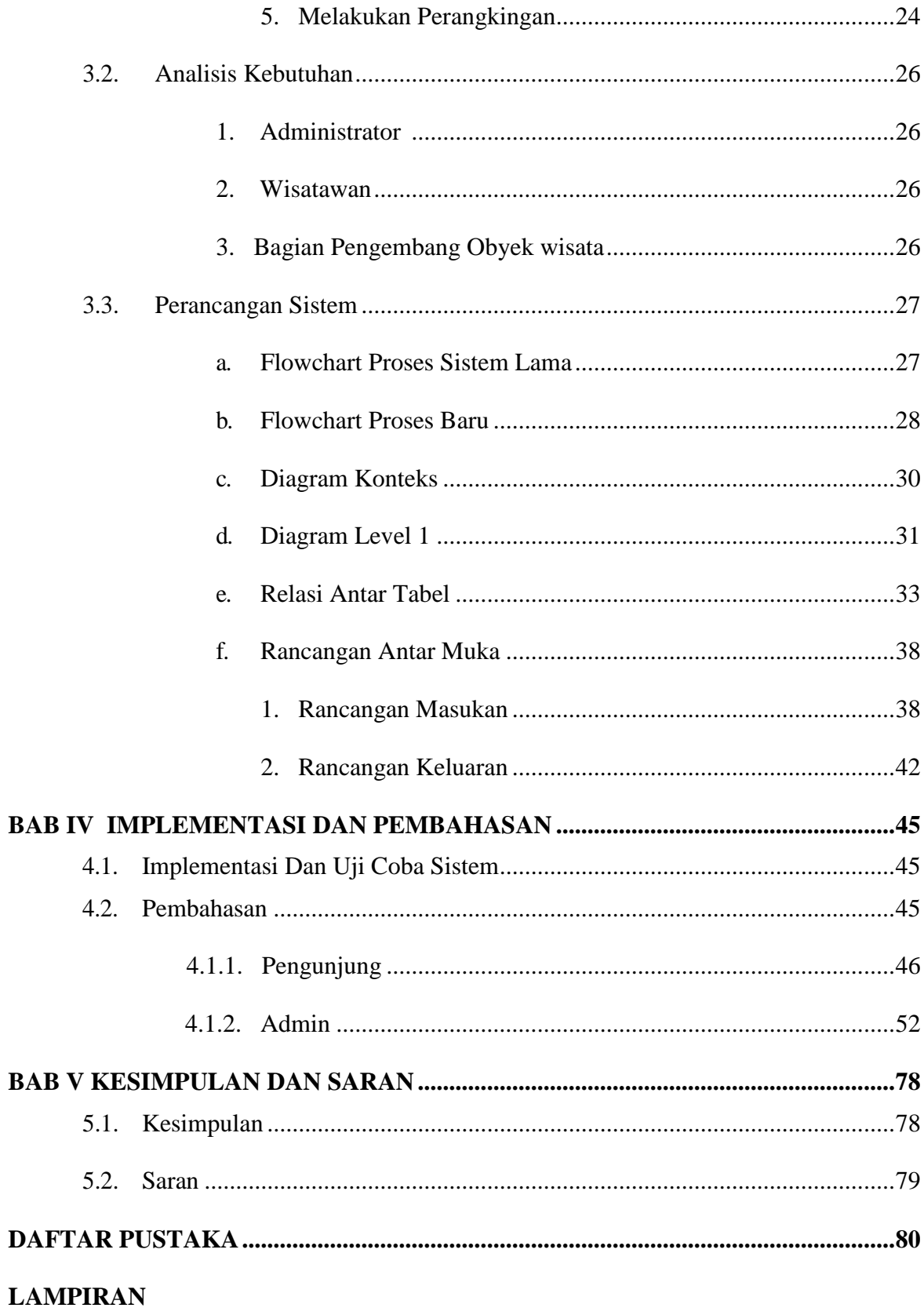

# **DAFTAR GAMBAR**

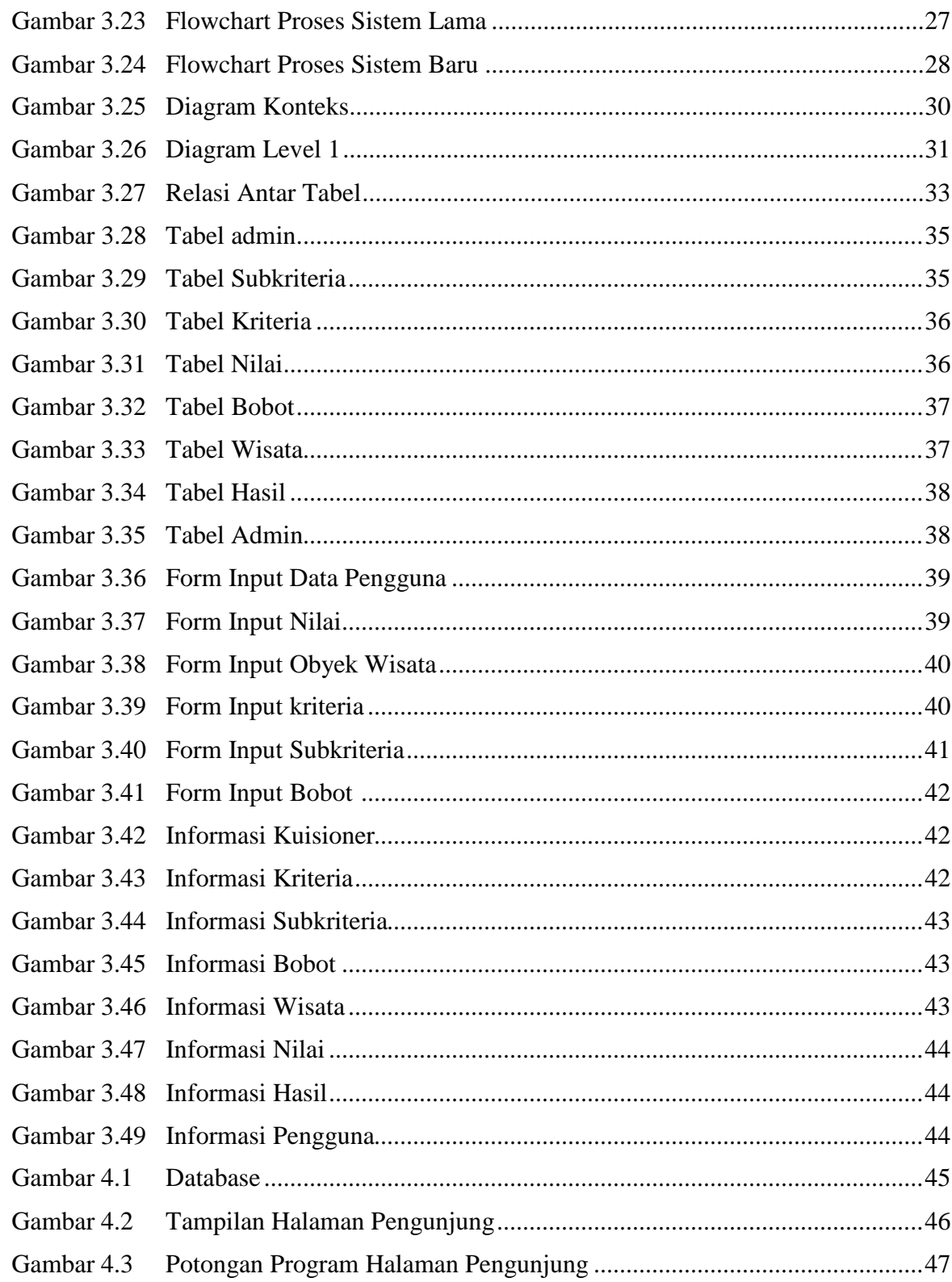

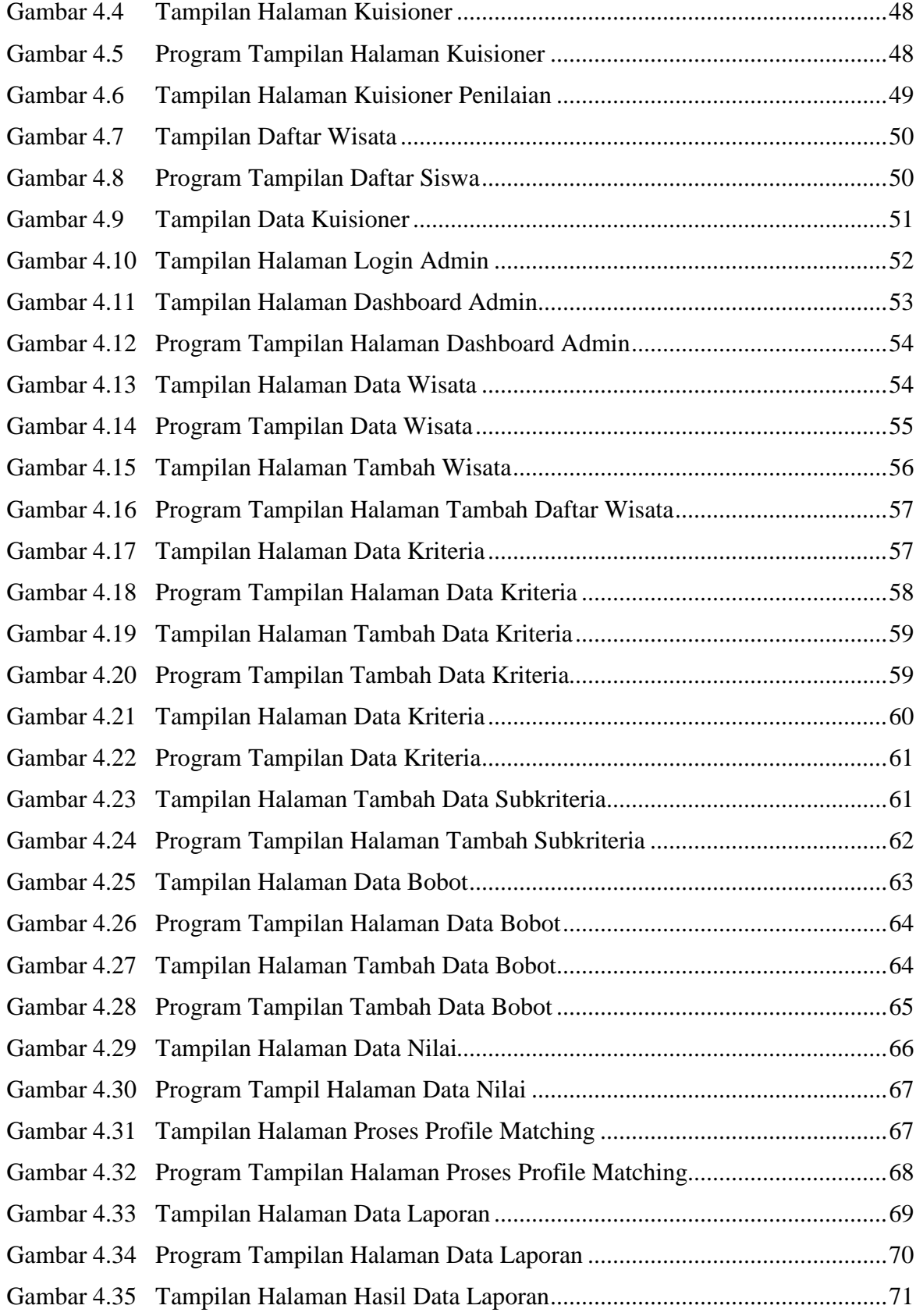

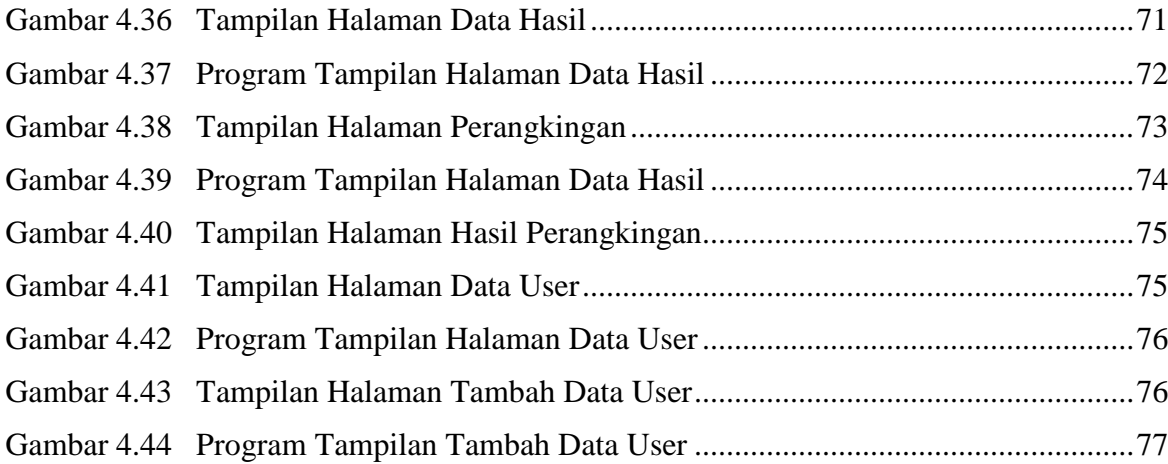

# **DAFTAR TABEL**

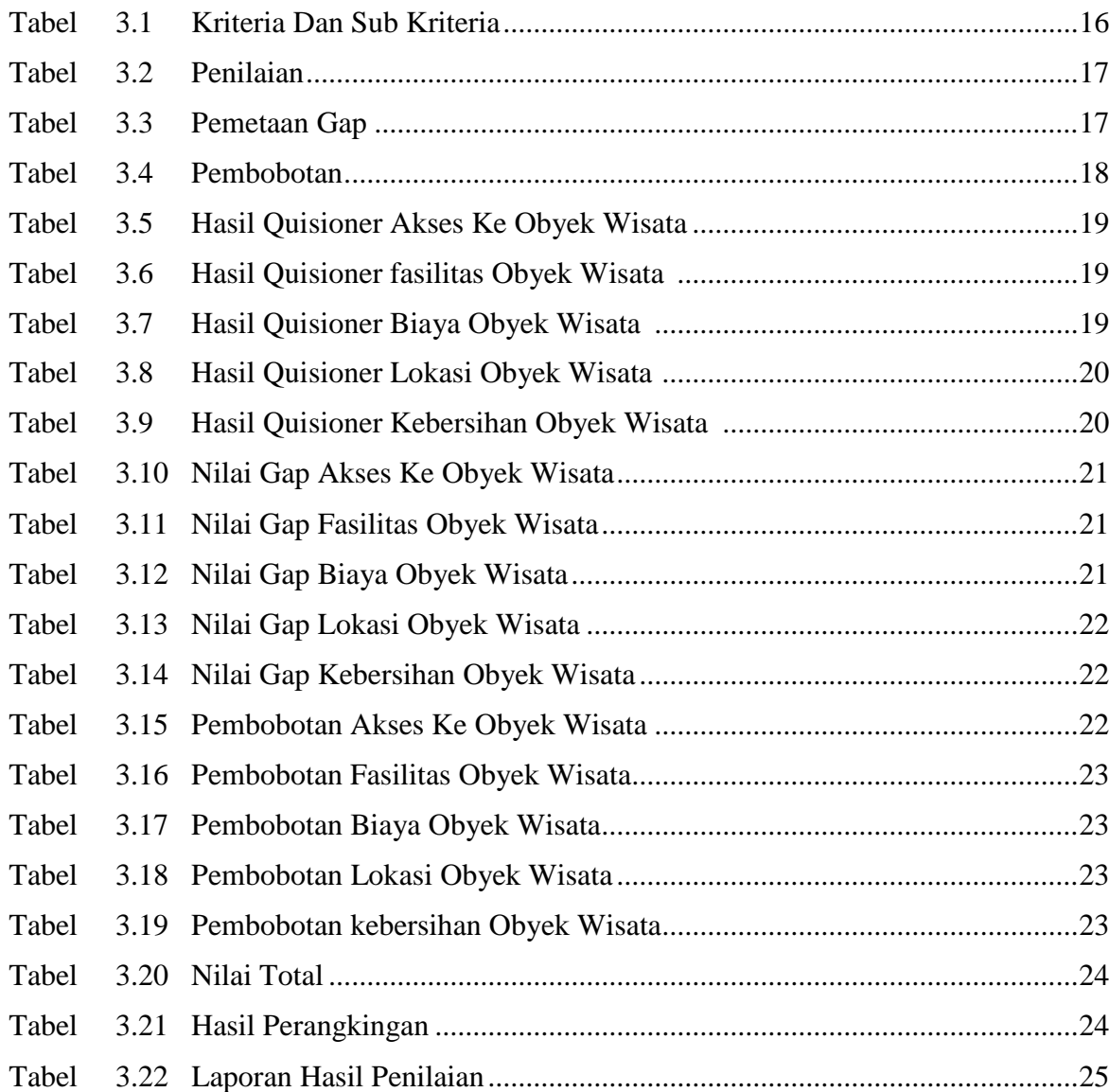

#### **KATA PENGANTAR**

 Puji dan Syukur kami panjatkan kehadirat Tuhan Yang Maha Esa karena atas limpahan rahmat dan berkah-Nya, sehingga penulis dapat menyelesaikan Skripsi ini, yang berjudul "Sistem Pendukung Keputusan Untuk Penilaian Obyek Wisata Di Kabupaten Manggarai Barat Menggunakan Metode Profil Matching Berbasis Web" skripsi ini disusun sebagai persyaratan kelulusan pada Program Studi Sistem Informasi Strata 1 STMIK AKAKOM Yogyakarta. Dalam penyusunan skripsi ini saya selaku penulis banyak mendapat bantuan dari berbagai pihak, oleh karena itu dengan segala hormat dan kerendahan hati selalaku penulis mengucapkan terima kasih Kepada :

- 1. Bapak Ir. Totok Suprawoto, M.M., M.T. selaku Ketua Sekolah Tinggi Manajemen Informatika dan Komputer Akakom Yogyakarta.
- 2. Ibu Pulut Suryati, S. Kom., M.Cs. selaku Ketua Jurusan Sistem Informasi.
- 3. Ibu Emy Susanti, S.Kom.,M.Cs. selaku Dosen Pembimbing yang telah berkenan memberikan masukan dan saran serta memberikan dukungan
- 4. Ibu Deborah Kurniawati,S.Kom.,M.Cs selaku Dosen Penguji yang telah berkenan memberikan masukan dan saran.
- 5. Ibu L.N.Harnaningrum,S.Si,M.T. Selaku Dosen Wali yang telah banyak memberikan pengarahan, saran, dan motivasi.
- 6. Bapak Aventinus Nahu dan Flaviana Imakulata Ikun , selaku orang tua penulis yang telah memberikan kasih sayang , moral, materi, doa, dukungan, teladan, dan motivasi sehingga penulis dapat terus berkembang sampai saat ini.
- 7. Seluruh keluarga besar yang selalu memberikan dukungan, doa, dan motivasi kepada penulis.
- 8. Teman-teman terdekat Lily, Oman, Dis dan Anjelo yang selalu mendoakan dan mendukung penulis
- 9. Seluruh teman-teman angkatan 2016 yang memberikan motivasi dan semanggat.
- 10. Semua pihak yang tidak bisa penulis sebutkan satu persatu yang telah terlibat banyak dalam membantu sehingga Skripsi ini dapat diselesaikan. Akhir kata semoga Skripsi yang penulis buat dapat bermanfaat bagi penulis sendiri, institusi pendidikan, dan masyarakat luas. Amin.

Yogkarta, 2020

Penulis

#### **ABSTRAK**

 Salah satu permasalahan pengambilan keputusan yang dihadapkan pada berbagai kriteria adalah proses pemilihan obyek wisata dan juga proses dalam mengembangkan suatu obyek wisata. Banyak metode yang dapat digunakan dalam sistem pengambilan keputusan. Salah satu metode tersebut yang digunakan dalam penelitian ini adalah **"Sistem Pendukung Keputusan Untuk Penilaian Obyek Wisata Di Kabupaten Manggarai Barat Menggunakan Metode Profil Matching Berbasis Web"**.

 Konsep dari metode Profile matching adalah dengan mencari GAP berupa selisih nilai kompetensi pengunjung dengan kompetensi objek wisata. Permasalahan yang sering muncul sulit untuk mengembangkan obyek wisata yang baru dan sulit menentukan obyek wisata mana yang paling banyak dikunjungi di Kabupaten Manggarai Barat. Pemilihan obyek wisata yang tepat juga berpengaruh dalam hal ini. Oleh karena itu menyadari betapa pentingnya memilih obyek wisata yang tepat dan bagaman cara mengembangkan sebuah oyek wisata agar diminati pengunjung maka dibutuhkan sebuah sistem dalam bidang kepariwisataan. sistem diharapkan dapat digunakan untuk mendapatkan informasi obyek wisata yang paling banyak dikunjungi ataupun sebagai penentuan pengembangan obyek wisata secara efektif, juga mampu membantu petugas pengelolah parawisata di Kabupaten Manggarai Barat dalam mengelolah obyek wisata.

 Sistem pendukung keputusan penentuan objek wisata melakukan perhitungan secara detail berdasarkan metode profile matching. Sistem pendukung keputusan memberikan hasil berupa prioritas objek wisata yang sering dikunjungi dan obyek wisata yang perlu dikembangkan yang ada di Kabupaten Manggarai Barat . Sistem ini juga mengacu pada skala bobot yang dinilai oleh setiap wisatawan dalam memilih objek wisata dan juga nilai profile dari setiap objek wisata yaitu akses ke obyek wisata, fasilitas obyek wisata, biaya obyek wisata, lokasi obyek wisata dan kebersihan obyek wisata.

Kata kunci : Sistem Pendukung Keputusan, Obyek Wisata, Manggarai Barat, Profile Matching

#### *ABSTRACT*

 *One of the problems of decision making faced with various criteria is the process of selecting a tourist object and also the process of developing a tourist attraction. Many methods can be used in decision making systems. One of the methods used in this study is the "Decision Support System for the Assessment of Tourism Objects in West Manggarai Regency Using the Web-Based Profile Matching Method".*

 *The concept of the profile matching method is to look for GAP in the form of the difference between the competency values of visitors and the competence of tourist objects. The problems that often arise are difficult to develop new tourism objects and it is difficult to determine which tourist objects are most visited in West Manggarai Regency. The choice of the right tourism object is also influential in this regard. Therefore, realizing how important it is to choose the right tourism object and how to develop a tourism object so that it attracts visitors, a system in the tourism sector is needed. The system is expected to be used to obtain information on the most visited tourist objects or to determine the development of tourism objects effectively, as well as to assist tourism management officers in West Manggarai Regency in managing tourist objects.*

 *The decision support system for determining tourist objects performs detailed calculations based on the profile matching method. The decision support system provides results in the form of priority tourism objects that are frequently visited and tourism objects that need to be developed in West Manggarai Regency. This system also refers to the weight scale assessed by each tourist in selecting tourist objects and also the profile value of each tourist attraction, namely access to tourist objects, tourist facilities, cost of tourism objects, location of tourism objects and cleanliness of tourism objects.*

*Keywords: Decision Support System, Tourism Object, West Manggarai, Profile Matching*